## **New**

# DiagRA D

for Windows CE - mobile ECU diagnostics

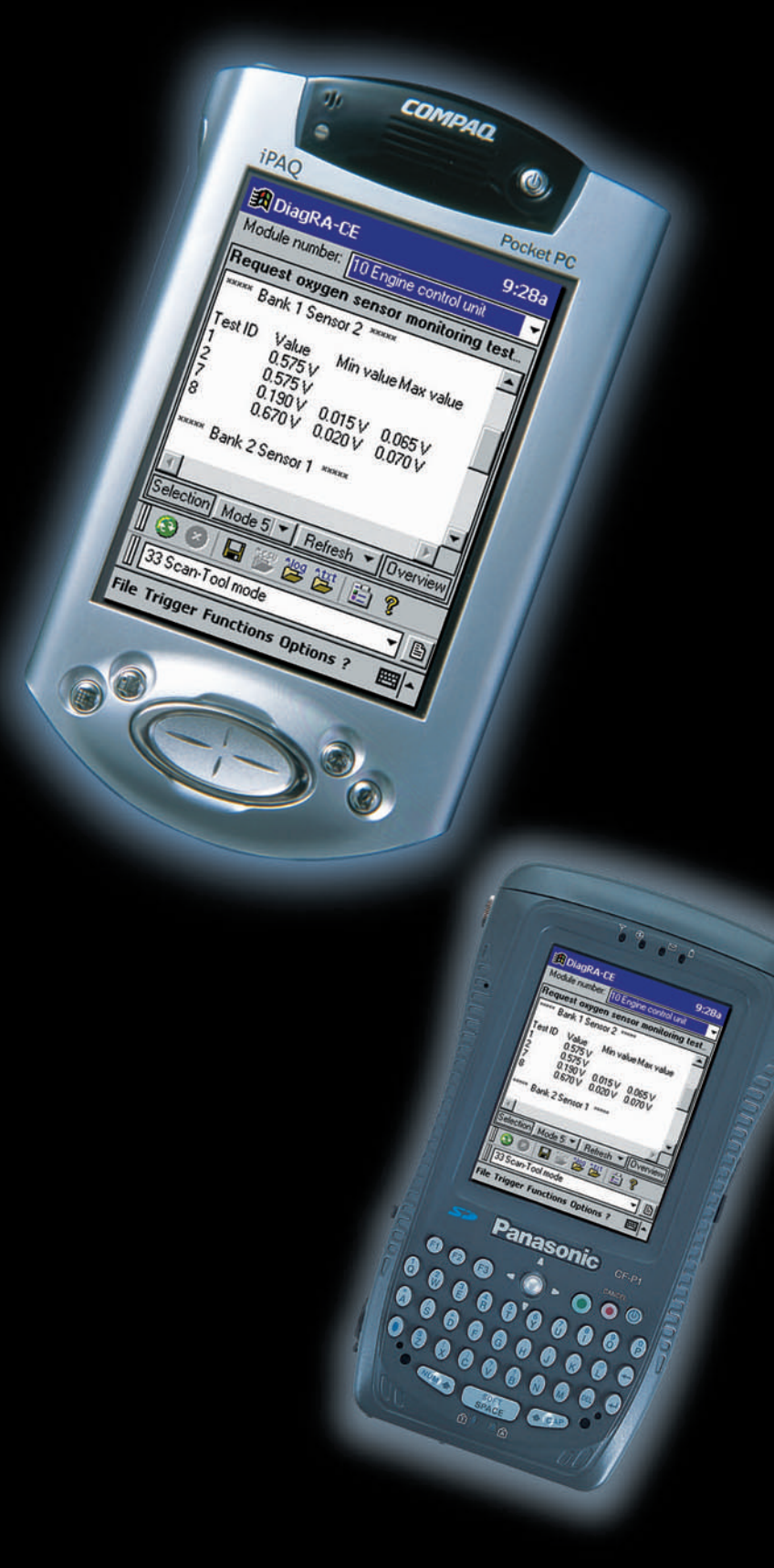

#### **The Features**

- •Scantool and workshop diagnostics
- •K-Line and CAN
- •Support of many diagnostic protocols und all CARB modes
- •automatic data replication with PC based DiagRA
- •Flash operation

### **Your benefits**

- •mobile diagnostics anywhere and anytime
- •ECU communication without complex hardware requirements
- •easy to use very low weight
- •intuitive usage over the Windows user interface
- •rapid boot sequence

Now ruggedized for outdoor usage!

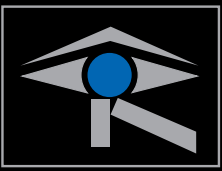

RA Consulting GmbH Zeiloch 6a • D-76646 Bruchsal fon ++49 (0) 72 51/38 62-0 fax ++49 (0) 72 51/38 62-11 www.rac.de

RAC-AUTOMOTIVE

### Diagnostics with DiagRA D for Windows CE

DiagRA D for Windows CE is a measuring tool enabling development engineers to read out diagnostics data from electronic control units.

The functional range can be subdivided into two basic sections:

- 1. customer-specific workshop diagnostics
- 2. scan tool for OBDII/EOBD diagnostics

The workshop diagnostics function is a customer-specific part of the program. The functionality can be used for all ECUs inside the vehicles and doesn't need in general any further information about the ECU or the ECU program status provided that the Oem specific diagnostics protocol is supported (see Technical Data).

The following workshop tester functions are supported:

- ECU identification
- Read-out of diagnostic trouble codes (fault code memory)
- Deleting of diagnostic trouble codes (fault code memory)
- Running the actuator test
- Performing basic settings
- Performing parameter coding
- Read-out of measurement values
- Reading and writing of adjustment channels
- **Executing login request**
- Security access support
- Address-oriented read-out of memory

The scan tool function (address word 33) is implemented in compliance with ISO 9141-2 / SAE J1979, ISO 14230, ISO 15031 und ISO 15765-4 (CAN). This means that all control devices that support these protocols can be addressed. In general, these are control devices regarding exhaust emissions. The scan tool function

supports all 9 of the functions (modes) defined by the authorities as well as all the subfunctions (PIDs). Measurement data can be stored in several ways. Additionally a table of all supported modes and PIDs can be displayed. For Mode 1 PIDs can be selected.

Further program functions:

- Easy to install and easy to configure
- Usable directly after installation and license registration
- Easy-to-define measurement configurations
- Automatic and manual measurement with adjustable parameters
- Protocol file to store measurement data in different formats e.g. XML
- With XML the stored data can be archived or loaded into databases and used for data interpretations
- Continuous recording of measurement data with time stamp and saving in .csv-File (Excel compatible)
- Complete context sensitive help with simple handling instructions
- Available in German and English language, other languages can be supported depending on the customers request quickly

#### Advanced functions:

- Read-out of RAM cells after opening of ECU description data files
- RAM cell values can be manually stored into an output file
- RAM cell values can be recorded continously with time stamp

Technical Data:

- DiagRA D for Windows CE for handhelds with Windows CE 2.11 or higher or Pocket PC 2002 or higher
- DiagRA D for Windows CE comes with own setup routine
- Data transfer on K-Line over KWP 1281 or 2000 with fast or 5 baud initialisation
- CAN diagnostics over several KWP 2000 protocols at ISO-CAN and CAN TP2.0
- GMLAN with selected services
- K-Line diagnostics over simple level converter cable with OBD plug on the serial port of the PDA, special cables available for HP iPAQ and Fujitsu Siemens Loox
- combined K-line/CAN with interface device Basic+ XS including OBD connection cable; Use with PDAs with an adaptor to connect Basic+ XS with the serial port of the PDA (special connection cables for HP iPAQ and Fujitsu Siemens Loox, other PDAs with PDA specific serial cable and null modem adaptor)

The use of **DiagRA** D for Windows CE is only possible with a special software license key, generated by RA Consulting. Workshop diagnostics and advanced functions are only delivered to user groups defined by RA Consulting.

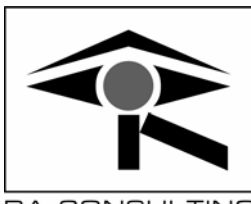

RA Consulting GmbH Zeiloch 6a • D-76646 Bruchsal Tel. +49 7251 38 62 - 0 Fax +49 7251 38 62 – 11 EMail info@rac.de http://www.rac.de

RA CONSULTING